# **Table.GetPreferredColumnWidthUnits(Int32)**

# **Description**

Returns a [TableCell.WidthUnits](https://wiki.softartisans.com/display/WW8/TableCell.WidthUnits) object that represents the units used for the width of a particular column.

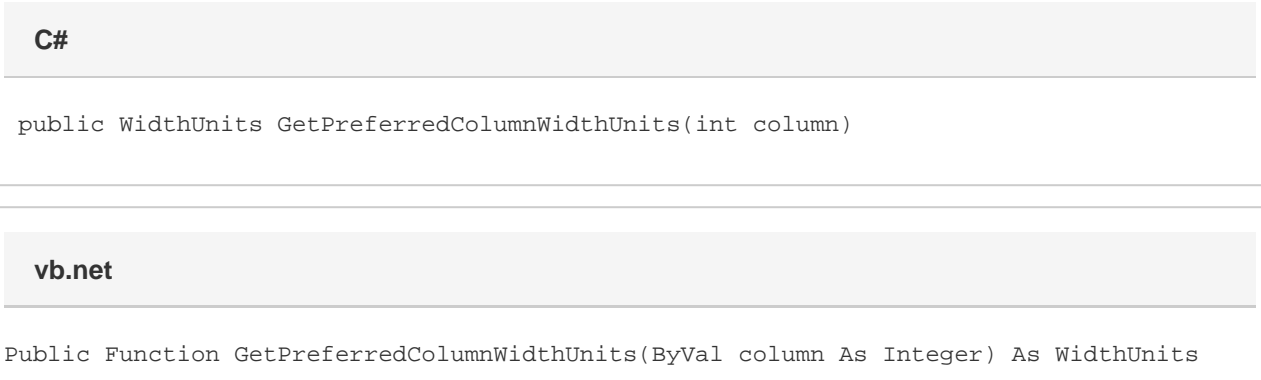

## **Parameters**

#### **column**

An int representing the column index for which to get the width units.

### **Returns**

A TableCell. WidthUnits object representing the units used at the specified column index.

# **Remarks**

MS Word equivalent: Table menu > Table properties... > Column tab > Size section > Column #: > Measure in:

## **Examples**

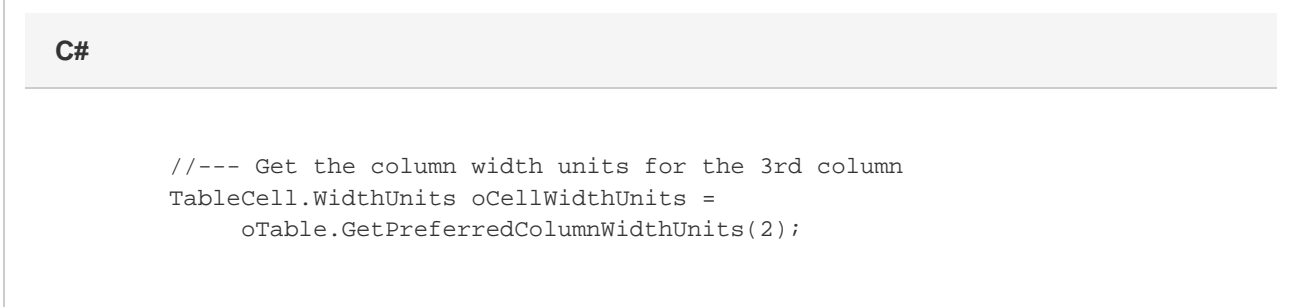

 '--- Get the column width units for the 3rd column Dim oCellWidthUnits As TableCell.WidthUnits = \_ oTable.GetPreferredColumnWidthUnits(2)